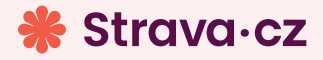

## Znáš svoje HESLO?

## Chceš si přihlásit jídlo, ale nepamatuješ si heslo?

Změň si ho přímo v aplikaci Strava

## Jsi v jídelně poprvé a ještě nemáš heslo?

Zastav se v kanceláři školní jídelny a zaregistruj se.

## Jěště nemáš aplikaci v mobilu?

Naskenuj kód a stáhni si ji.

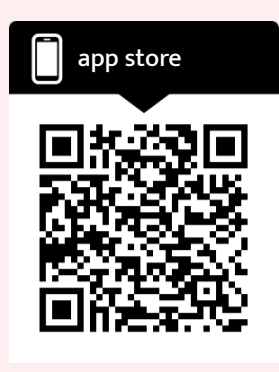

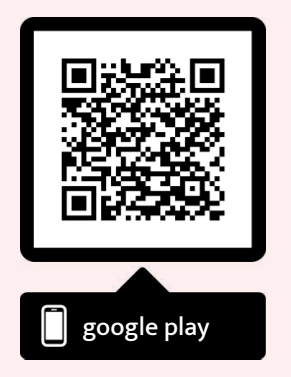

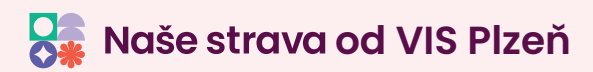